# **Redu • o de Speckle em Imagem de Radar Usando um Algoritmo de Detec • o de Bordas**

**Taciana A. Malheiros Vannucci** <sup>1</sup> **Prof. Jorge A. Silva Centeno** <sup>2</sup> **Prof. Hideo Araki** <sup>3</sup>

Departamento de Geom • ica Universidade Federal do Paran•br> Centro Polit • nico Caixa Postal 19.001 CEP 81.531-990 - Curitiba - PR<br>  $^{2}$   $\square$  centeno@geoc.ufpr.br  $3 \times 3$  [haraki@geoc.ufpr.br](mailto:haraki@geoc.ufpr.br)

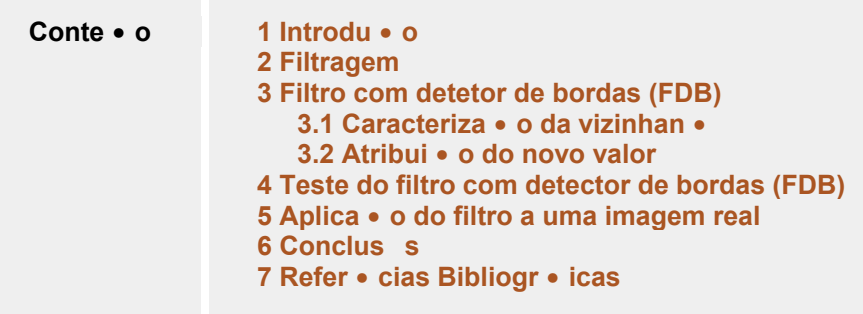

*Resumo: O speckle* •*um ru* • *o multiplicativo que altera os n* • *eis de cinza de imagens de radar causando um efeito de textura na imagem. A presen* • *deste ru* • *o* •*um fator limitante na identifica* • *o de objetos em tais imagens. No presente trabalho, um filtro adaptativo, baseado na discrimina* • *o de prov* • *eis bordas e* • *eas homog* • *eas* •*apresentado. Se a regi* • *for considerada homog* • *ea,* •*realizada uma filtragem passa-baixa; se uma borda for encontrada na vizinhan* • *do pixel, um valor deduzido de uma das classes que formam a borda* •*usado. S* • *apresentados resultados de testes realizados com imagens sint* • *icas e reais. A faixa de varia* • *o do par* • *etro que controla o algoritmo de detec* • *o de bordas foi estimada a partir de imagens sint* • *icas, onde a localiza* • *o das bordas* •*conhecida. A qualidade da imagem filtrada foi avaliada analisando-se os efeitos de suaviza* • *o de* • *eas homog* • *eas e de preserva* • *o de bordas. Com base no valor imo do par* • *etro, o filtro foi aplicado sobre imagens reais.* 

*Palavras chave: Speckle, processamento de imagens, radar* 

# **1 Introdu • o**

O *speckle* •um ru • o que pode ser detectado em qualquer tipo de imagem de sensoriamento remoto, por • •mais comum em imagens de RADAR e causa na imagem uma apar • cia granulosa, diminuindo assim sua nitidez. Ele •causado pelo espalhamento dos sinais devido a rugosidade da superf • ie.

Para amenizar este ru • o existem dois m • odos: *multi-look* e filtragem. O *multilook* pode ser utilizado quando se tem imagens obtidas por meio do Synthetic Aperture RADAR ( SAR), sendo que a imagem corrigida •composta da m • ia de v • ias imagens geradas separadamente. O segundo m • odo consiste em reduzir o *Speckle* a partir dos valores (Digital Number, DN) dos pixels vizinhos. Uma proposta de filtro, baseado na an • ise da vizinhan •, ser•apresentada a seguir.

### **2 Filtragem**

As t • nicas de filtragem s • transforma • es onde cada pixel da imagem original • modificado em fun • o dos valores de cinza dos pixels vizinhos. Para o processo de filtragem  $\cdot$ inicialmente definida uma vizinhan  $\cdot$  em torno do pixel (janela mel). A partir dos valores dos DN's nesta regi • •calculado um novo valor para o pixel central.

V • ios filtros tem sido desenvolvidos para a redu • o do ru • o Speckle e para o aumento da rela • o sinal-ru • o, objetivando uma melhoria na separabilidade entre classes presentes em uma imagem com uma m • ima perda de informa • es. Estes filtros s • divididos em dois grupos: filtros gerais e filtros espec • icos. Entre os filtros gerais est • os filtros M • ia e Mediana. Os filtros espec • icos mais utilizados s • os filtros Frost, Lee e Kuan. (LOPES, TOUZI e NEZRY, 1990).

# **3 Filtro com detetor de bordas (FDB)**

O processo de filtragem pode afetar significativamente a imagem original, chegando ao ponto de distorcer o valor real do pixel, quando utilizado sem os devidos cuidados. As propriedades desejadas de um filtro s •: manter o valor m • io do retorno do RADAR (backscatter); preservar as bordas presentes na imagem e a informa • o de textura.

Com o intuito de efetuar uma suaviza • o seletiva da imagem, foi implementado um filtro que basicamente consta de duas etapas. Na primeira, a regi • em torno do pixel •analisada na procura de eventuais bordas e • eas homog • eas. Na Segunda fase, um novo valor • calculado em fun • o do resultado da primeira fase. Quando a regi • em torno do pixel for considerada homog • ea, uma filtragem passa-baixa •efetuada. J•quando a an • ise apontar a presen • de uma borda na vizinhan •, ou seja, a regi • contem dois objetos diferentes, •considerado que existem duas sub-regis: uma clara e outra escura. Neste caso o pixel central •

comparado · m · ia destas duas sub-regi s e um novo valor · calculado a partir da m · ia da regi · espectralmente mais prima.

#### **3.1 Caracteriza • o da vizinhan •**

Os n • eis de cinza de uma imagem digital podem ser escritos como uma fun • o z  $= f(x,y)$ , onde x e y denotam a posi  $\cdot$  o do pixel na imagem (linha/coluna) e z o valor do pixel.

Numa imagem ideal os objetos apareceriam como regis planas, com o mesmo valor de n • el de cinza. A presen • de bordas entre objetos causaria uma mudan • brusca deste valor, pois o objeto vizinho tem uma apar • cia diferente, mais clara ou mais escura.

A princ • io a localiza • o das bordas na imagem •desconhecida, motivo pelo qual elas devem ser identificadas. Para isto, a varia • o dos n • eis de cinza na vizinhan • de cada pixel •analisada deslocando uma janela mel 3x3 ao longo da imagem. Para caracterizar uma borda, •necess • io diferenciar regis "planas" (ou seja, onde os DN's dos pixels sejam iguais) de regis de transi • o. Lastimosamente, dificilmente s · encontradas regis totalmente homog · eas em imagens reais imagens reais. As regis correspondentes a um objeto ou uma mesma classe geralmente podem ser descritas como uma regi • homog • ea (ideal), com ru • o superposto •mesma.

Utilizando a formula • o de um plano, pode-se descrever uma regi • homog • ea na imagem como:

$$
Z = f(x,y) = a_1 \cdot x + a_2 \cdot y + a_3 + e(x,y)
$$
\n(1)

Onde e(x,y) •o ru • o, cuja distribui • o •normal.

Estimativas dos par • etros da equa • o deste plano (•sub>1, •sub>2 e •sub>3) podem ser obtidas atrav • do procedimento dos m • imos quadrados. A solu • o procurada •aquela que minimiza a soma dos quadrados dos res • uos em cada pixel.

$$
S2 = \sum_{x} \sum_{y} \cdot sub>1.x + \cdot sub>2.y + \cdot sub>3 - f(x,y)
$$
 (2)

A partir do resultado desta estimativa, duas hipeses  $s \cdot$  verificadas:

 $H_0$ : A regi • • homog • ea, ou seja,  $a_1 = a_2 = 0$ 

 $H_1$ : A regi • n • • homog • ea, isto •  $a_1$ , 0 e/ou  $a_2$ , 0.

O resultado deste teste aponta a presen • de • eas homog • eas ou bordas na regi • definida pela janela mel. Este procedimento •baseado no algoritmo de detec • o de bordas proposto por Haralick (1981) e descrita em Centeno (1997).

As imagens de RADAR s · caracterizadas pela textura granulada, pri ria do *Speckle*, que •um ru • o multiplicativo. Para tornar este ru • o linear, o valor do logar • mo dos n • eis de cinza •utilizado em lugar do valor lido diretamente na imagem. Assim, a equa • o (2) pode ser aplicada.

A verifica • o das hipeses H<sub>0</sub> e H<sub>1</sub> • efetuada utilizando um teste de Fisher. Como em outros testes estat • ticos, o resultado do teste de Fisher depende do grau de signific • cia do teste. Um teste r • ido ir•fornecer a detec • o de bordas, enquanto um valor da estat • tica de Fisher mais tolerante favorece as • eas homog • eas.

#### **3.2 Atribui • o do novo valor**

O teste de Fisher revela a presen • de uma borda ou uma regi • homog • ea na imagem. Quando a regi • •considerada homog • ea, o novo valor •a m • ia de toda a vizinhan • (janela 3x3).

$$
Z' = 1/9 \sum_{x} \sum_{y} f(x, y) \tag{3}
$$

Quando uma borda existe, •suposto que a vizinhan • •ocupada por duas classes de n • eis de cinza, cada uma delas corresponde a um objeto na imagem. Como a princ • io n • se conhece quais pixels pertencem a cada classe, uma an • ise de agrupamento •efetuada para separar os pixels em dois grupos, pixels "claros" e "escuros".

Adotando como refer • cia os valores extremos da vizinhan •:

$$
E = m \cdot (f(x,y)) \text{ na vizinhan}
$$
 (4)  
C = m \cdot (f(x,y)) na vizinhan

O pixel  $(x,y)$  pertence •classe 1 (escuro) se a dist • cia entre o seu n • el de cinza e o valor m • imo (E) for menor que a dist • cia que o separa do valor m • imo (C). Com isto a vizinhan • •separada em dois grupos e o pixel central enquadrado num deles. O novo valor atribu • o ao pixel •a m • ia do grupo no qual o pixel central foi classificado, ou seja, o grupo mais primo.

### **4 Teste do filtro com detector de bordas (FDB)**

Para avaliar o filtro com detector de bordas (FDB) usou-se uma imagem sint • ica ideal (128x128 pixels), conforme mostra a fig. 1a. Os valores desta imagem foram adulterados adicionando a cada pixel uma por  $\cdot$  o de ru  $\cdot$  o aleat io com m  $\cdot$  ia zero e diferentes vari • cias. As figuras 1b e 1c mostram as imagens com ru • o com vari • cia de 15 e 20 respectivamente.

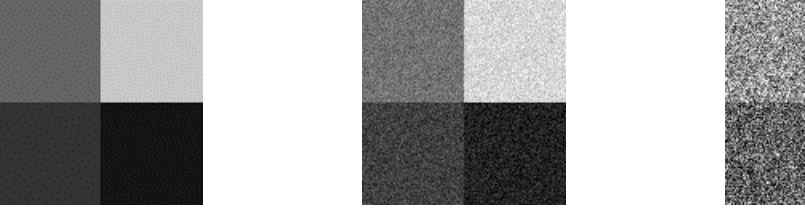

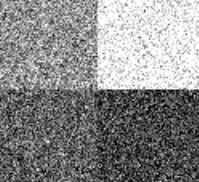

 $(a)$ 

:

O par • etro que controla o filtro •grau de signific • cia de Teste de Fisher. V • ios testes foram realizados com as imagens sint  $\cdot$  icas variando o grau de signific  $\cdot$ cia. A figura 2 apresenta um destes testes. As • eas cinzas correspondem • regi s homog • eas, enquanto que as • eas claras mostram as regi s consideradas bordas. Nota-se que •medida em que o valor do par • etro do filtro cresce, uma maior parte da imagem •considerada homog • ea. Isto se deve ao fato de um valor alto da estat • tica de Fisher ser mais tolerante no teste. Com isto, mesmo regis com pequena varia  $\cdot$  o dos n  $\cdot$  eis de cinza s  $\cdot$  consideradas planas, ficando apenas as regis com elevada varia • o como bordas.

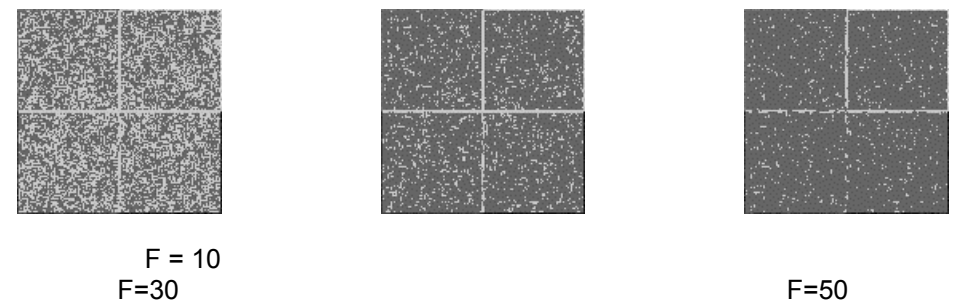

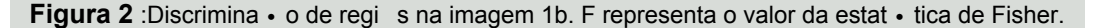

Um teste r • ido (ex. F=10 na fig. 2) identifica um elevado n • ero de • eas heterog • eas, mesmo onde originalmente havia uma • ica classe. Isto se deve a altera • o introduzida pelo ru • o. A situa • o ideal •aquela na qual as bordas sejam detectadas (para garantir sua preserva • o no seguinte passo) e ao mesmo tempo as regis homog • eas sejam bem caracterizadas. No exemplo da Fig. 2, a imagem central (F=30) mostra uma situa • o melhor que as outras, pois nela as bordas podem ser bem vistas e poucas bordas aparecem dentro das • eas homog • eas.

Para avaliar o efeito do valor do par • etro na qualidade da imagem, fez-se uma an • ise comparativa entre a imagem resultante e a original. O teste consiste em quantificar o grau de semelhan • entre as • eas homog • eas da imagem resultante das mesmas na imagem original e paralelamente avaliar quanto as bordas foram suavizadas. Como trata-se de uma imagem sint • ica, a localiza • o exata das bordas e • eas homog • eas •conhecida e o teste • vi • el. O mesmo n • ocorre com imagens reais.

O teste consiste de duas componentes:

Avalia • o da suaviza • o das • eas homog • eas: A diferen • entre os n • eis de cinza originais f(x,y) e ap a filtragem  $g(x,y)$  numa  $\cdot$  ea homog  $\cdot$  ea  $\cdot$ medida

$$
d = [f(x,y)^{2} - g(x,y)^{2}]
$$

Um valor para toda a imagem  $(Q_1)$  • obtido a partir da diferen • m • ia:

$$
Q_1 = m \cdot ia \ (d) \tag{6}
$$

Avalia • o da presen • de bordas: O grau no qual as bordas foram deformadas • avaliado calculando a varia • o do gradiente m • io ao longo das bordas da imagem. O gradiente de uma borda horizontal •calculado como :

$$
g = f(x,y) - f(x, y+1) \tag{7}
$$

O gradiente de uma borda vertical:

$$
g = f(x,y) - f(x+1, y) \tag{10}
$$

logo:

$$
Q_2 = m \cdot ia \ (g) \tag{11}
$$

A figura 3 mostra o desempenho do filtro em rela  $\cdot$  o  $\cdot$  preserva  $\cdot$  o de bordas (Q<sub>2</sub>) e a suaviza  $\bullet$  o de  $\bullet$  eas homog  $\bullet$  eas (Q<sub>1</sub>).

Os resultados mostram que a varia • o do par • etro do filtro influencia o resultado, podendo favorecer a preserva • o de bordas ou a suaviza • o da imagem (Fig. 3). O valor imo seria aquele que possibilitasse um balan • entre os dois efeitos, aproximando o imagem resultante da imagem original. O valor do par • etro a ser usado depende do ru • o na imagem. Uma compara • o visual revelou que as imagens sint • icas geradas com ru • o (F=20) tem caracter • ticas similares • imagens reais de RADAR. Assim pode-se verificar que o valor do par • etro F=45, pode ser usado para filtrar uma imagem real.

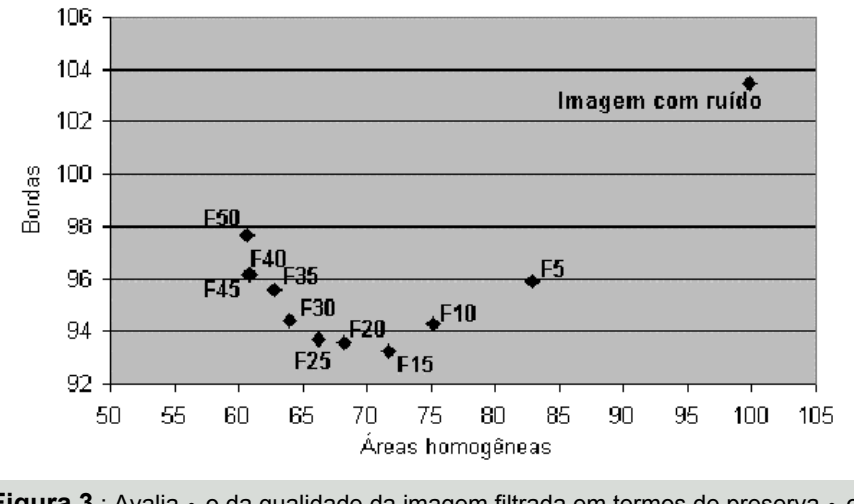

**Figura 3** : Avalia • o da qualidade da imagem filtrada em termos de preserva • o de bordas e suaviza • o de • eas homog • eas, para ru • o = 20

### **5 Aplica • o do filtro a uma imagem real**

Uma imagem real de RADAR (512x512 pixels) da regi • de Bonn na Alemanha (Fig. 4), adquirida em 17 de novembro de 1995 pelo RADARSAT-1, com resolu • o de 6,25 metros.

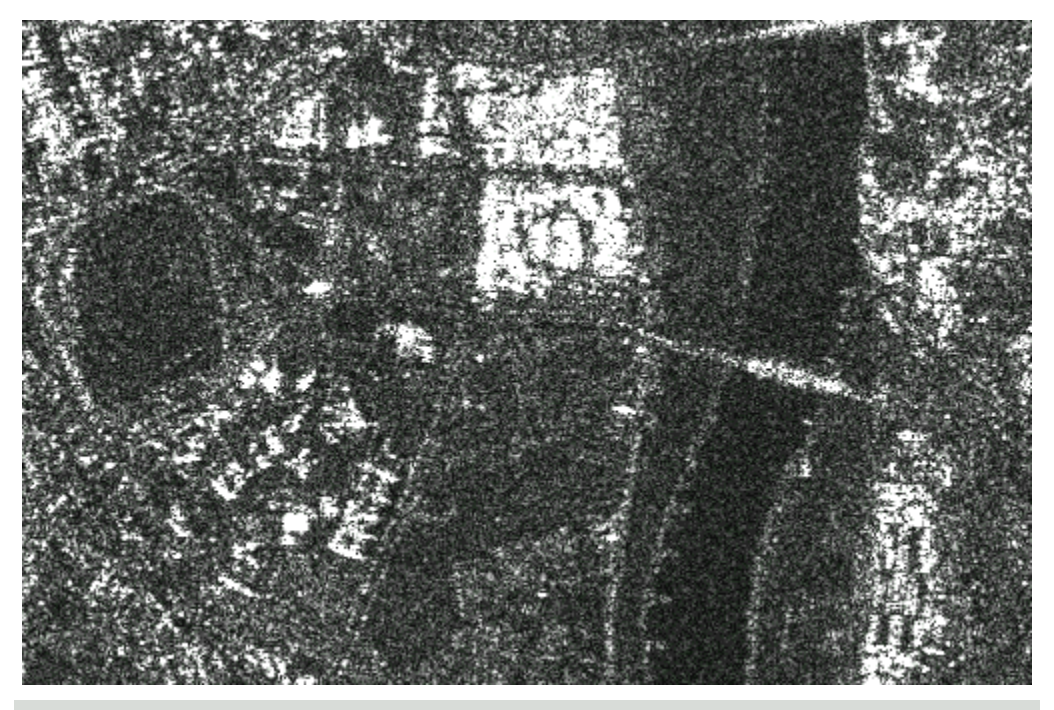

**Figura 4** : Imagem original - Regi • de Bonn/Alemanha.

O resultado da filtragem pode ser visto na figura 5. Com esta imagem pode-se verificar a efici • cia do filtro FDB. • reas homog • eas foram suavizadas reduzindo o *Speckle* e as bordas foram real • das. As regi s homog • eas, como a • ua do rio, foram suavizadas, pois a varia • o dos DN's nestes locais •pequena, logo o teste consegue caracteriz•las como uma • ica regi •. J•nas • eas de bordas bem definidas, como ocorre na regi • clara na parte superior da imagem, as bordas foram bem preservadas, salientando com isso a forma dos objetos. Nota-se tamb • que as ruas e pontes foram preservadas e at•destacadas em rela • o •imagem original.

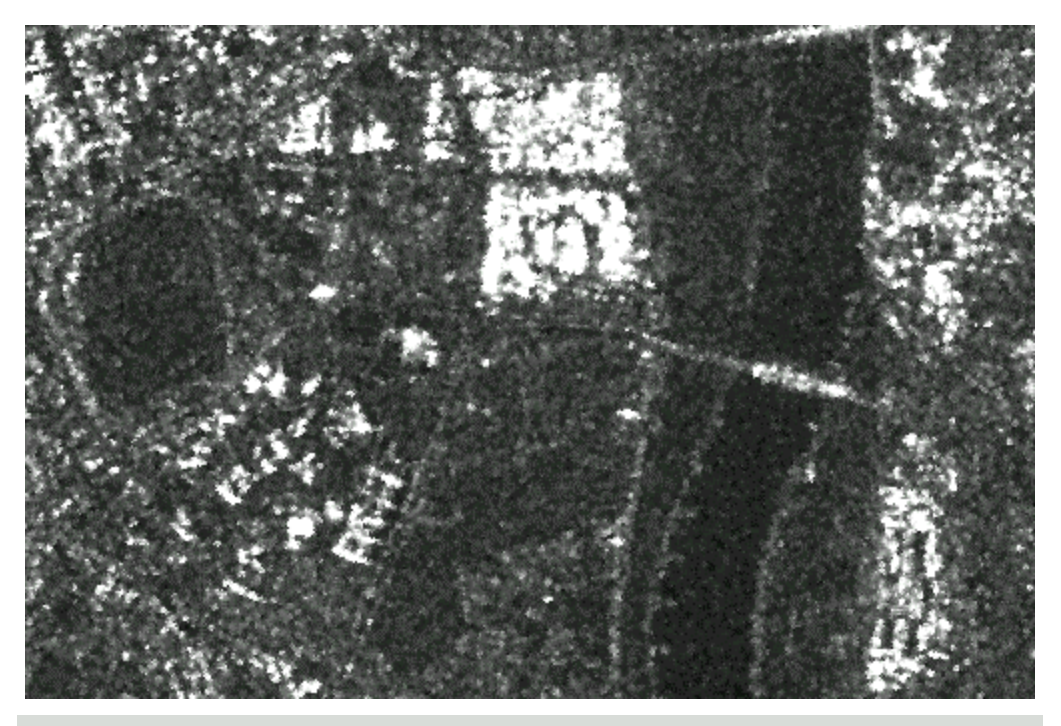

**Figura 5** : Resultado do filtro FDB aplicado •imagem real

# **6 Conclus S**

Um filtro para a redu • o do Speckle, que baseia-se no princ • io da detec • o de bordas e • eas homog • eas na vizinhan • adjacente ao pixel, foi testado com imagens reais e sint • icas. O referido filtro possui um par • etro, associado •estat • tica de Fisher, que permite controlar o efeito da filtragem, favorecendo ou n •, a preserva • o de bordas e detalhes.

A fixa • o de um valor imo do par • etro foi pesquisada, verificando-se que valores entre 15 e 45 s • os que proporcionam melhores resultados. No entanto, o valor imo depende da intensidade do ru • o na imagem.

O processo foi testado com uma imagem sint • ica, com ru • o similar ao ru • o presente numa imagem real e a partir deste teste foi obtido um valor que posteriormente foi utilizado na imagem real (F=45). A vantagem do filtro proposto •que, como ele detecta as bordas na imagem, os objetos aparecem melhor definidos.

### **7 Refer • cias Bibliogr • icas**

**CENTENO, J.A.S. e HAERTEL, V..** (1997) An adaptative Image enhancement Algorithm. Pattern Recognition, Vol 30  $N^{\circ}$  7, pp 1183-1189.

**HARALICK R.M..** Edge and Region Analysis for Digital Image Data. In: Image Modelling, A.Rosenfeld, Ed. Pp 171-184. Academic Press, New York. 1981.

**LOPES, A., TOUZI, R. e NEZRY, E..** (1990) Adaptative Speckle Filters and Scene Heterogeneity. IEEE Transactions on Geoscience and Remote Sensing, Vol 28, N° 6. pp 992-1000.

ド不

COBRAC 2000